If you ally dependence such a referred **vgstudio max 2 2 user manual filgonenriles wordpress** ebook that will provide you worth, get the categorically best seller from us currently from several preferred authors. If you want to witty books, lots of novels, tale, jokes, and more fictions collections are as a consequence launched, from best seller to one of the most current released.

# **Vgstudio Max 2 2 User Manual Filgonenriles Wordpress**

You may not be perplexed to enjoy all books collections vgstudio max 22 user manual filgonenriles wordpress that we will entirely offer. It is not on the costs. It's about what you infatuation currently. This vgstudio max 2 2 user manual filgonenriles wordpress, as one of the most energetic sellers here will no question be along with the best options to review.

*Computer tomography and VGStudio MAX 2 2 Episode 2: Basic viewing with Volume Graphics myVGL What's New in VGSTUDIO MAX 3.4 — Reverse Engineering* Bitcoin UTXO evolution - Block 0 to 661045 What's New in VGSTUDIO MAX 3.4 — Digital Volume Correlation myVGL3.3 Basics Tutorial (Eng Sub, What's New in VGSTUDIO MAX 3.4 — Exact Angle Reconstruction for Circular Trajectories Automated Inspection with Volume Graphics Software What's New in VGSTUDIO MAX 3.3 — Multi-Material Surface Determination*Digital Concrete 2020 | Day 2 | Reasons to Upgrade to VGSTUDIO MAX 3.3 — Golden Surface Creation*Episode 1: Introduction to X-ray CT Data and Volume Graphics myVGL BETA DIY Book Scanner Kit Demo and Walkthrough Know How... 51: Digitizing Books VR6 engine (step-by-step assembly) Definition CT x-ray tube change process capability and process capability index SMA ROBOSCAN V2 - Robotic Book Scanner Episode 3: Quick Scan Setup *#ProcessCapability #WhatisCpCpk Video on Cp Cpk - Understanding #ProcessCapability* **Optimizing Diablo 2 Characters Using Mixed-Integer Linear Programming** *Episode 4: Toy car scan and analysis* Episode 5: How to add a defect Manually *What's New in VGSTUDIO MAX 3.3 How a Mummy Got Its Color Back [2017]* What's New in VGSTUDIO MAX 3.3 — Q-DAS Export **What does QDAS do** Complete CTscan of a carbon racing bike [2010] **Disect Tutorial - Interactive Window Level** *Emma Response Overview* Vgstudio Max 2 2 User

With VGStudio max 2.2, 2D views are no longer limited to simple pla- nar slices through the object. With the new Non-Planar View mode, round or even irregular curved surface areas can now be unrolled or projected in a ' flat' 2D view. A cylindrical object, for example, can be viewed as a stack of 'unrolled slice images'.

The program is frequently installed in the C:\Program Files\Volume Graphics\VGStudio MAX 22 directory. Take into account that this path can vary depending on the user's decision. VGStudio MAX 2.2's primary file takes about 1.05 MB (1103360 bytes) and is named vgstudiomax22.exe. The executable files below are installed alongside VGStudio MAX 2.2.

A Dongle License allows one user to run multiple instances of the software on one computer. Please note: Only one dongle is issued per license. A loss of the dongle will result in a loss of the license. Available for: VGSTUDIO MAX, VGSTUDIO, VGMETROLOGY, VGMETROLOGY ES, and VGinLINE

# VGStudio max 2

VGStudio MAX 2.2 is an application by Volume Graphics GmbH. Sometimes, users try to erase this application. Sometimes this can be hard because doing this manually takes some advanced knowledge regarding Windows internal functioning. The best QUICK way to erase VGStudio MAX 2.2 is to use Advanced Uninstaller PRO.

## VGStudio MAX 2.2 version 2.02.80629 by Volume Graphics ...

With VGStudio MAX 2.2, 2D views are no longer limited to simple pla- nar slices through the object. With the new Non-Planar View mode, round or even irregular curved objects can now be unrolled or projected along their surface in a ' flat' 2D view. A cylindrical object, for example, can be viewed as a stack of 'unrolled slice images'.

# VGStudio MAX 2 - NDT 24

VGStudio MAX 2.2 is an application marketed by the software company Volume Graphics GmbH. Sometimes, people choose to remove it. This is easier said than done because removing this by hand takes some skill related to Windows program uninstallation. The best EASY way to remove VGStudio MAX 2.2 is to use Advanced Uninstaller PRO.

# VGStudio MAX 2.2 version 2.02.80630 by Volume Graphics ...

# VGStudio MAX 2.2 version 2.02.62189 by Volume Graphics ...

# Licensing Options - Products - volumegraphics.com

Current version: VGSTUDIO MAX 3.4.3 (released: 2020-11-04), macOS: VGSTUDIO MAX 3.4.2 (released: 2020-09-02); Supported operating systems: Windows, macOS, Linux (Ubuntu); Functional differences—depending on the platform, there are differences in the range of functions for different operating systems:. macOS: Some functions, such as performing an OCR analysis, reporting via Excel, exporting ...

## Product Information - Support - volumegraphics.com

The Volume Graphics GmbH newsletter contains news about the companies in the Volume Graphics Group around the world ("Volume Graphics"), advertisement on software products & services of Volume Graphics, information on and invitations to events run by Volume Graphics and updates from the world of CT.

## Download Viewer - volumegraphics.com

myVGL is the free viewer app for projects created with VGSTUDIO MAX, VGSTUDIO, and VGMETROLOGY The Perfect Companion to VGSTUDIO MAX and VGMETROLOGY myVGL is perfect for sharing the

results of a CT data analysis – whether you receive data, e.g., from your quality lab or a scanning service provider or you want to exchange CT data analysis ...

## myVGL - Products - volumegraphics.com

VGStudio 1.1 VGStudio 1.1 User's Manual 7 WELCOME TO VGSTUDIO 1.1 USER'S MANUAL VGStudio 1.1 is a highly sophisticated image analysis and visualization software and was devel-oped to provide the user with a powerful but easy-to-use interface to process and visualize

## VGStudio 1.0 Manual

Free vgstudio max 2.0 download. Photo & Graphics tools downloads - VGStudio MAX by Volume Graphics GmbH and many more programs are available for instant and free download.

About this product myVGLis a software package for the visualization and documentation of voxel data projects (.vgl files) created in VGStudio MAX 2.0or VGStudio 2.0. It is used in a variety of application areas such as industrial CT, medical research, life sciences, and many other.

## Free vgstudio max 2.0 download (Windows)

2 VGSTUDIO MAX High-End Software for the Analysis and Visualization of CT Data From design to serial production, VGSTUDIO MAX enables you to keep the quality high by getting full insight into your products. At every step of the production process. All over the world.

## VGSTUDIO MAX - MiDS Metrology

Session 2/October 29 – November 1, 2019 (hosted by YXLON International) The 4-day VGSTUDIO MAX training course is for users who measure and analyze the geometrical properties of parts and conduct porosity/inclusions analyses.

Volume Graphics Releases User-Centric Version 3.1. Volume Graphics, a provider of leading analysis and visualization software for industrial computed tomography (CT) data, has made immense strides with the 3.1 version of its software solutions VGSTUDIO MAX, VGSTUDIO, VGinLINE, VGMETROLOGY, and myVGL in the areas that are most important to users in metrology and defect analysis.

## Reference VGStudio MAX

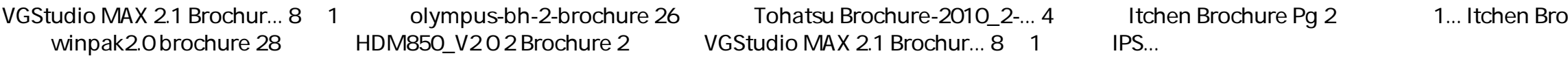

## VGStudio MAX 2.1 Brochure

To improve search results for Vgstudio Max V1.2.1 try to exclude using words such as: serial, code, keygen, hacked, patch, warez, etc. Simplifying your search query should return more download results. Many downloads like Vgstudio Max V1.2.1 may also include a crack, serial number, unlock code or keygen (key generator).

2 VGSTUDIO MAX High-End Software for the Analysis and Visualization of CT Data From design to serial production, VGSTUDIO MAX enables you to keep the quality high by getting full insight into your products. At every step of the production process. All over the world.

## VGSTUDIO MAX - Precend

# Comet Group - VGSTUDIO MAX (session 2)

VGStudio MAX 1.0 2 VGStudio MAX 1.0 User's Manual Volume Graphics GmbH Wieblinger Weg 92a D-69123 Heidelberg Germany Tel: +49 / 6221 / 73920 60

## VGStudio MAX 1

Duplicate each of the keyframes 2 -- 5 to create a second loop following the existing one. ... What's New in VGSTUDIO MAX 3.3 — Volume Meshing - Duration: 1:32. Volume Graphics Videos 1,067 views.

## How to create a continuous loop in VGStudio MAX 2.2

## Volume Graphics Releases User-Centric Version 3.1 ...

Copyright code : 636d6ef815edf2ba90f7741054738611

ochure Pg 2. SHC Brochure (2) a... 3